$Co<sub>2</sub>$ 

NOM . . . . . . . . . . . . . . . . . . . . . . . . . . . . . - Date de naissance . . . . . . . . . . . . . . . .

# Exercice 1 — Internet <sub>9 points</sub>

D'après BAC : Ponichéry, mai 2018 - exercice 1

Le tableau suivant donne le nombre d'abonnements à internet en très haut débit en France du premier trimestre 2015 au quatrième trimestre 2016.

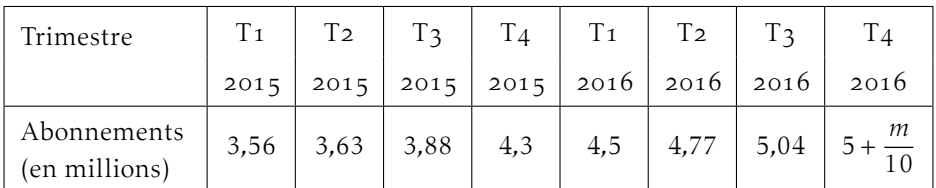

## Partie A – Modèle

Une première étude permet d'envisager que le nombre d'abonnements à internet en très haut débit en France pourrait continuer à augmenter de 300 000 unités chaque trimestre, à partir de la fin de l'année 2016.

On note *u<sup>n</sup>* le nombre d'abonnements, en millions, à internet en très haut débit en France au bout de *n* trimestres à partir de la fin de l'année 2016. Ainsi  $u_0 = 5 + \frac{m}{10}$  $\frac{1}{10}$ .

- **1.** Calculer  $u_1$  (c'est un nombre appartenant à [5,4;6,5]).  $300\,000 = 0.3$  millions, donc  $u_1 = u_0 + 0.3$
- . Quelle est la nature de la suite ? Donner sa raison. (*un*) est une suite arithmétique de raison 0*,*3
- 3. Exprimer  $u_n$  en fonction de *n*.  $u_n = u_0 + 0.3 \times n$
- . Avec ce modèle, déterminer le nombre d'abonnés au deuxième trimestre de l'année 2018.

Le deuxième trimestre de l'année 2018 correspond à *n* = 6;

 $u_6 = u_0 + 0.3 \times 6 = ...$ 

#### Partie B – Modèle

Une autre étude permet d'envisager que le nombre d'abonnements à internet en très haut débit en France pourrait continuer à augmenter de 6% chaque trimestre, à partir de la fin de l'année 2016.

On note *v<sup>n</sup>* le nombre d'abonnements, en millions, à internet en très haut débit en France au bout de *n* trimestres à partir de la fin de l'année 2016. Ainsi  $v_0 = 5 + \frac{m}{10}$  $\frac{1}{10}$ .

1. Calculer  $v_1$  en arrondissant au centième (c'est un nombre appartenant à [5*,*41; 6*,*58]) .

Augmenter de 6% revient à multiplier par 
$$
\left(1 + \frac{6}{100}\right)
$$
;  
donc  $v_1 = \left(1 + \frac{6}{100}\right) \times v_0$ .

- . Quelle est la nature de la suite ? Donner sa raison. (*vn*) est une suite géométrique de raison 1*,*06
- 3. Exprimer  $v_n$  en fonction de *n*.  $v_n = v_0 \times 1,06^n$
- . Avec ce modèle, déterminer le nombre d'abonnés au deuxième trimestre de  $\frac{1}{2}$ année 2018

Le deuxième trimestre de l'année 2018 correspond à  $n = 6$ ;  $v_6 = 5.43 \times 1.06^6 = ...$ 

# Exercice 2 — Recyclage *points points*

D'après Bac : Métropole - Réunion, juin 2019 - exercice 2

On s'intéresse au recyclage des emballages ménagers en plastique issus de la collecte sélective (EMPCS).

Le tableau ci-dessous donne l'évolution de la masse d'EMPCS recyclés entre 2011 et 2016. Cette masse est exprimée en millier de tonnes et arrondie au millier de tonnes.

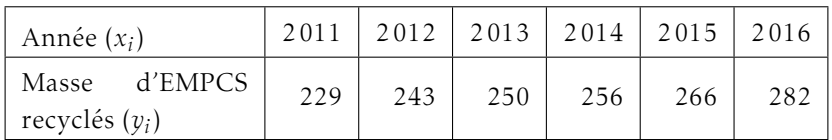

*Source : http ://www.statistiques.developpement-durable.gouv.fr, consulté le 21/01/2019* 

## Partie A – Premier modèle

1. Déterminer les coefficients *a* et *b* de la droite de régression d'équation  $y = ax + b$ obtenue par la méthode des carrés. Arrondir *a* au dixième et *b* à la centaine la plus proche.

*y* = 9*,*7*x* − 19 300

2. À l'aide de ce modèle, estimer la masse de déchets recyclés en 2020. pour  $x = 2020$ ,  $y = 294$ . En 2020, 294 tonnes de déchets seront recyclés.

### Partie B – Pourcentages

. Expliquer pourquoi le pourcentage d'augmentation équivalent à cinq augmentations successives de 4*,*2% est 23%.

Augmenter de 4,2% c'est multiplier par  $\left(1 + \frac{4,2}{100}\right) = 1,042$ .

Cinq augmentations successives c'est multiplier cinq fois de suite par 1*,*042, c'est à dire par  $1,042^5 \approx 1,23$ , soit une augmentation de 23%.

. Vérifier que le taux d'évolution global de la masse d'EMPCS recyclés entre 2011 et 2016, exprimé en pourcentage et arrondi à l'unité, est de 23%. En 2011, la masse de déchets est 229. Si elle augmente de 23% on trouve Í  $1 + \frac{23}{100}$  × 229 ≈ 282, ce qui correspond à la masse d'EMPCS en 2016.

### Partie C – Deuxième modèle

On fait l'hypothèse qu'à partir de 2016, le taux d'évolution annuel de la masse d'EMPCS recyclés est constant et égal à 4*,*2%.

La masse d'EMPCS recyclés au cours de l'année (2016 + *n*), exprimée en millier de tonnes, est modélisée par le terme de rang *n* d'une suite (*un*) de premier terme  $u_0 = 282$ .

- 1. Justifier que la suite  $(u_n)$  est géométrique. Préciser sa raison. Chaque année la masse de déchets augmente de 4*,*2%, elle est donc multipliée par  $\left(1 + \frac{4,2}{100}\right) = 1,042$  chaque année. C'est la définition par récurrence d'une suite géométrique de raison 1*,*042.
- 2. Exprimer *u<sub>n</sub>* en fonction de l'entier *n*.  $u_n = u_0 \times 1.042^n = 282 \times 1.042^n$
- . À l'aide de ce modèle, donner une estimation de la masse d'EMPCS recyclés en 2020 (arrondir à l'entier).

<span id="page-3-0"></span>2020 = 2016 + 4, donc la masse de déchets recyclés correspond à *u*4.  $u_4 = 282 \times 1,042^4 \approx 332$ , c'est à dire 332 millions de tonnes.

. On souhaite calculer le rang de l'année à partir de laquelle la masse d'EMPCS recyclés aura doublé par rapport à l'année 2016. Expliquer la méthode utilisée et donner l'année cherchée sachant que la suite (*un*) est croissante. On sait que  $u_n = 282 \times 1,042^n$ , on cherche *n* tel que  $u_n \ge 2 \times 282 = 564$ . En testant différentes valeurs de *n* :  $u_{16} \approx 544$  et  $u_{17} \approx 567$ , donc *n* = 17 et l'année cherchée est 2016 + 17 = 2033.